# Санкт-Петербургское государственное бюджетное профессиональное образовательное учреждение

«Академия управления городской средой, градостроительства и печати»

#### ПРИНЯТО

На заседании педагогического совета Протокол N<sub>3</sub>  $\sqrt{25}$  $\mathbb{Z}^2$  $2022r$ 

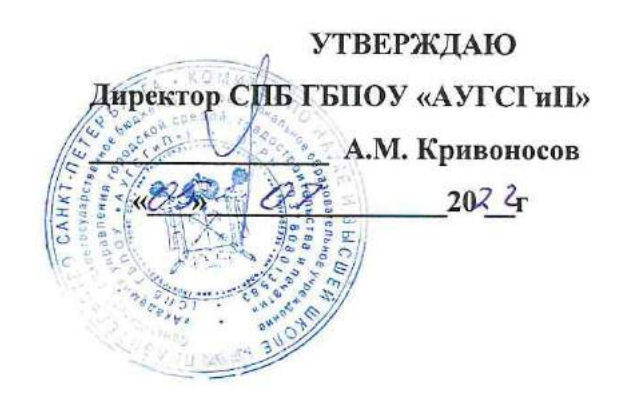

## РАБОЧАЯ ПРОГРАММА УЧЕБНОЙ ДИСЦИПЛИНЫ

ОП.08 Информационные технологии в профессиональной

#### деятельности

специальности 08.02.07 Монтаж и эксплуатация внутренних сантехнических устройств, кондиционирования воздуха и вентиляции

форма обучения очная

Санкт-Петербург  $2022r$ .

÷

Рабочая программа учебной дисциплины «ОП.08 Информационные технологии в профессиональной деятельности» разработана на основе федерального государственного образовательного стандарта по программе подготовки специалистов среднего звена Монтаж  $\overline{\mathbf{M}}$ эксплуатация внутренних сантехнических устройств, 08.02.07 кондиционирования воздуха и вентиляции № 30 or 15.01. 2018 г., зарегистр. Министерством юстиции (рег. № 49945 от 06.02.2018г.)

Рассмотрена на заседании методического совета

Протокол № <u>6</u><br>«*24*» — О6 — 20 22 г.

Одобрена на заседании цикловой комиссии

Математики и информационных технологий

Протокол № 11 <u>428 > 06 2023.</u>

Председатель цикловой комиссии

 $\overline{\phantom{a}}$  Минько И.А.

Разработчики:

Моисеева Т.В., Федосова В.Ф., Минько И.А., преподаватели СПб ГБПОУ «Академия управления городской средой, градостроительства и печати»

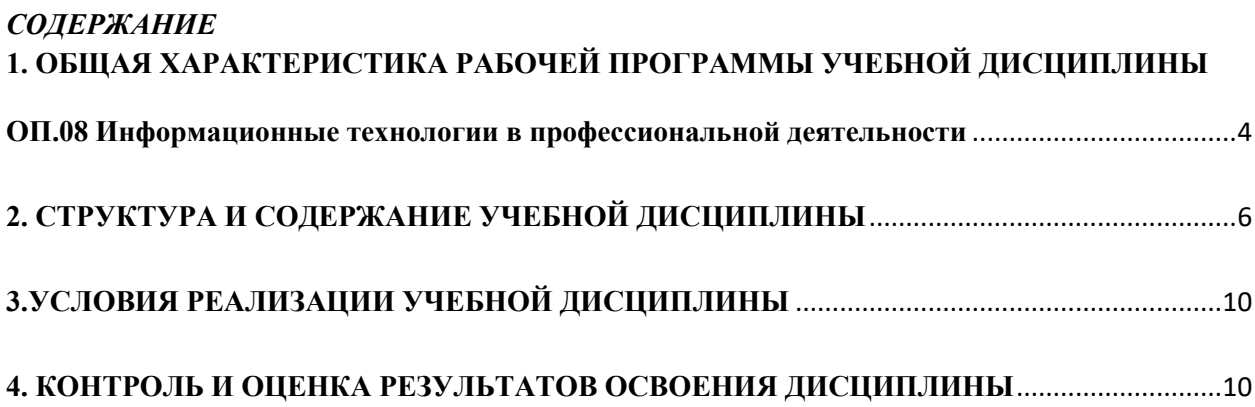

### <span id="page-3-0"></span>**1. ОБЩАЯ ХАРАКТЕРИСТИКА РАБОЧЕЙ ПРОГРАММЫ УЧЕБНОЙ ДИСЦИПЛИНЫ ОП.08 Информационные технологии в профессиональной деятельности**

#### **1.1. Место дисциплины в структуре основной образовательной программы:**

Учебная дисциплина *ОП.08 Информационные технологии в профессиональной деятельности* является обязательной частью общепрофессионального цикла основной образовательной программы в соответствии с ФГОС по специальности 08.02.07 Монтаж и эксплуатация внутренних сантехнических устройств, кондиционирования воздуха и вентиляции

Учебная дисциплина *ОП.08 Информационные технологии в профессиональной деятельности* обеспечивает формирование профессиональных и общих компетенций по всем видам деятельности ФГОС по специальности 08.02.07 Монтаж и эксплуатация внутренних сантехнических устройств, кондиционирования воздуха и вентиляции

Особое значение дисциплина имеет при формировании и развитии общих (ОК 1 -6,9,11) и профессиональных (ПК 1.1-3.3) компетенций:

ОК 01. Выбирать способы решения задач профессиональной деятельности применительно к различным контекстам;

ОК 02. Осуществлять поиск, анализ и интерпретацию информации, необходимой для выполнения задач профессиональной деятельности;

ОК 03. Планировать и реализовывать собственное профессиональное и личностное развитие;

ОК 04. Работать в коллективе и команде, эффективно взаимодействовать с коллегами, руководством, клиентами;

ОК 05. Осуществлять устную и письменную коммуникацию на государственном языке Российской Федерации с учетом особенностей социального и культурного контекста;

ОК 06. Проявлять гражданско-патриотическую позицию, демонстрировать осознанное поведение на основе традиционных общечеловеческих ценностей;

ОК 09. Использовать информационные технологии в профессиональной деятельности;

ОК 11. Использовать знания по финансовой грамотности, планировать предпринимательскую деятельность в профессиональной сфере.

ПК 1.1. Организовывать и выполнять подготовку систем и объектов к монтажу;

ПК 1.2. Организовывать и выполнять монтаж систем водоснабжения и водоотведения, отопления, вентиляции и кондиционирования воздуха;

ПК 1.3. Организовывать и выполнять производственный контроль качества монтажных работ;

ПК 1.4. Выполнять пусконаладочные работы систем водоснабжения и водоотведения, отопления, вентиляции и кондиционирование воздуха;

ПК 1.5. Осуществлять руководство другими работниками в рамках подразделения при выполнении работ по монтажу систем водоснабжения и водоотведения, отопления, вентиляции и кондиционирования воздуха.

ПК 2.1. Осуществлять контроль и диагностику параметров эксплуатационной пригодности систем и оборудования водоснабжения и водоотведения, отопления, вентиляции и кондиционирования воздуха;

ПК 2.2. Осуществлять планирование работ, связанных с эксплуатацией и ремонтом систем;

ПК 2.3. Организовывать производство работ по ремонту инженерных сетей и оборудования строительных объектов;

ПК 2.4. Осуществлять контроль за ремонтом и его качеством;

ПК 2.5. Осуществлять руководство другими работниками в рамках подразделения при выполнении работ по эксплуатации систем водоснабжения и водоотведения, отопления, вентиляции и кондиционирования воздуха.

ПК 3.1. Конструировать элементы систем водоснабжения и водоотведения, отопления, вентиляции и кондиционирования воздуха;

ПК 3.2. Выполнять основы расчета систем водоснабжения и водоотведения, отопления, вентиляции и кондиционирования воздуха;

ПК 3.3. Составлять спецификацию материалов и оборудования систем водоснабжения и водоотведения, отопления, вентиляции и кондиционирования воздуха на основании рабочих чертежей.

### **1.2. Цель и планируемые результаты освоения дисциплины:**

В рамках программы учебной дисциплины обучающимися осваиваются умения и знания

<span id="page-4-0"></span>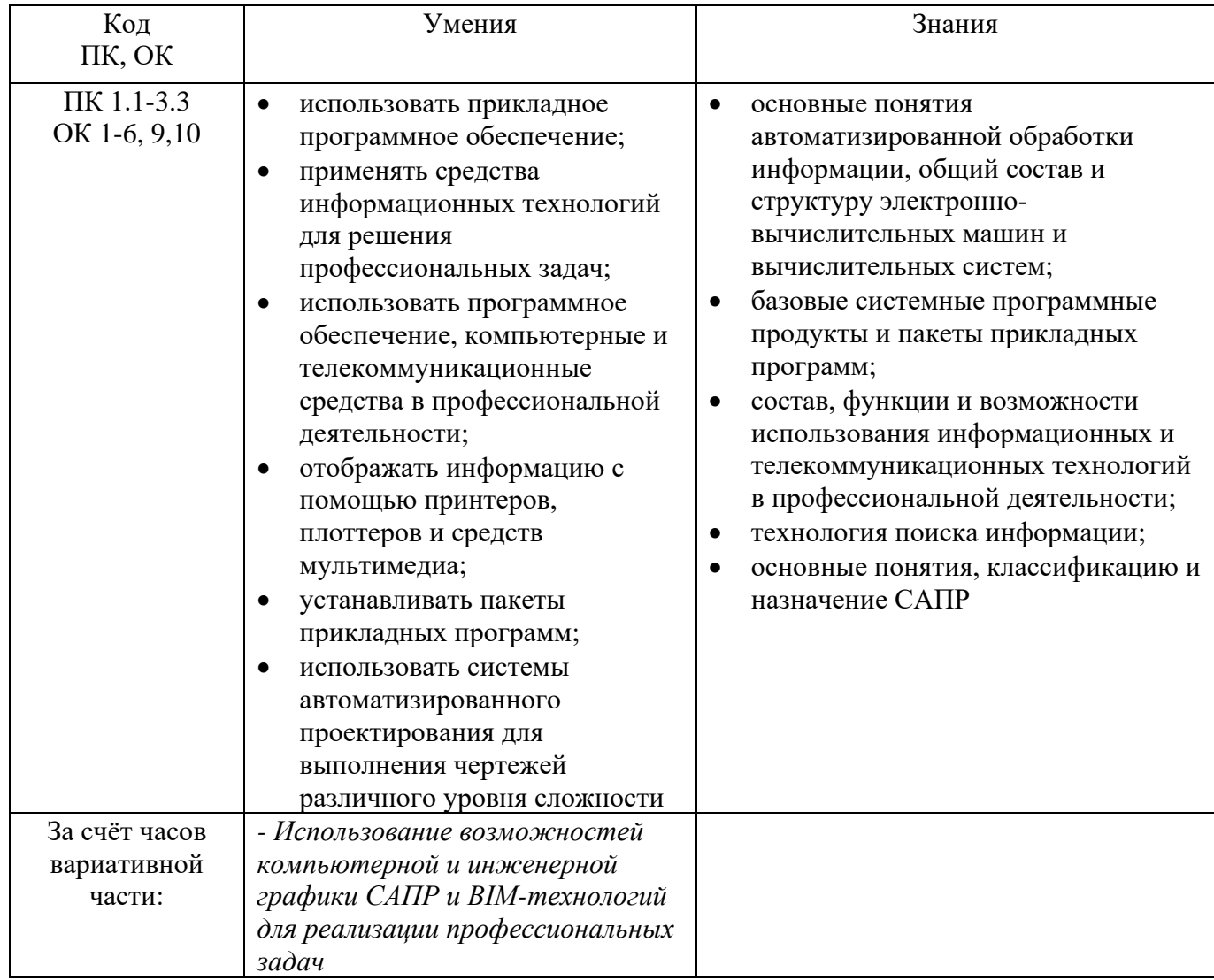

# **2. СТРУКТУРА И СОДЕРЖАНИЕ УЧЕБНОЙ ДИСЦИПЛИНЫ**

### **2.1. Объем учебной дисциплины и виды учебной работы**

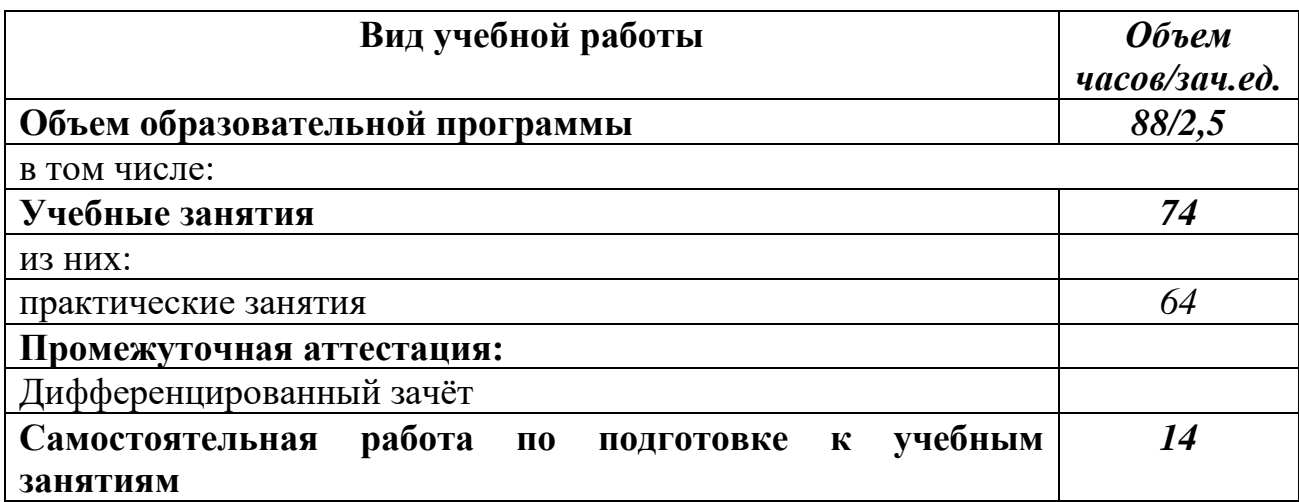

### **2.2. Тематический план и содержание учебной дисциплины**

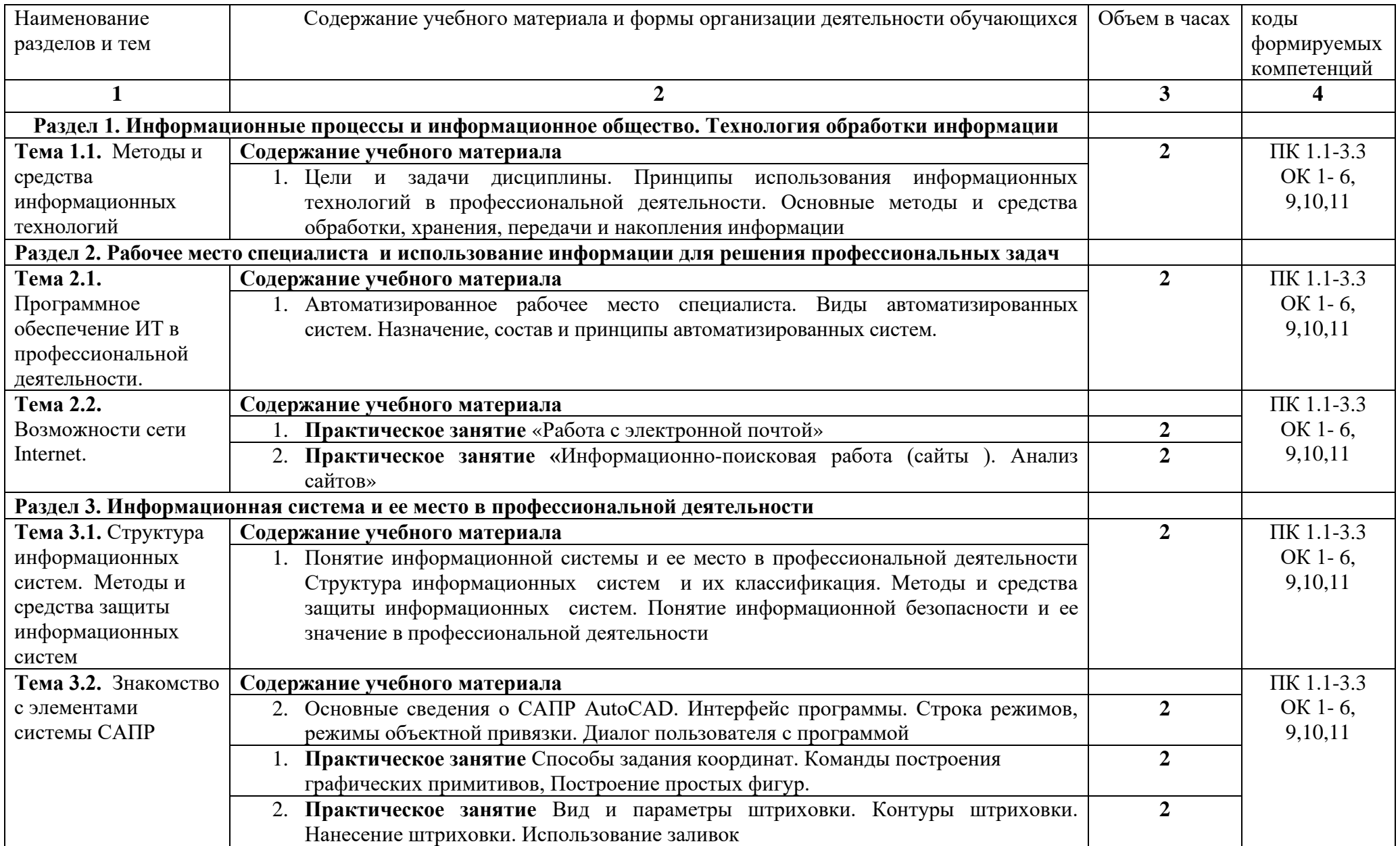

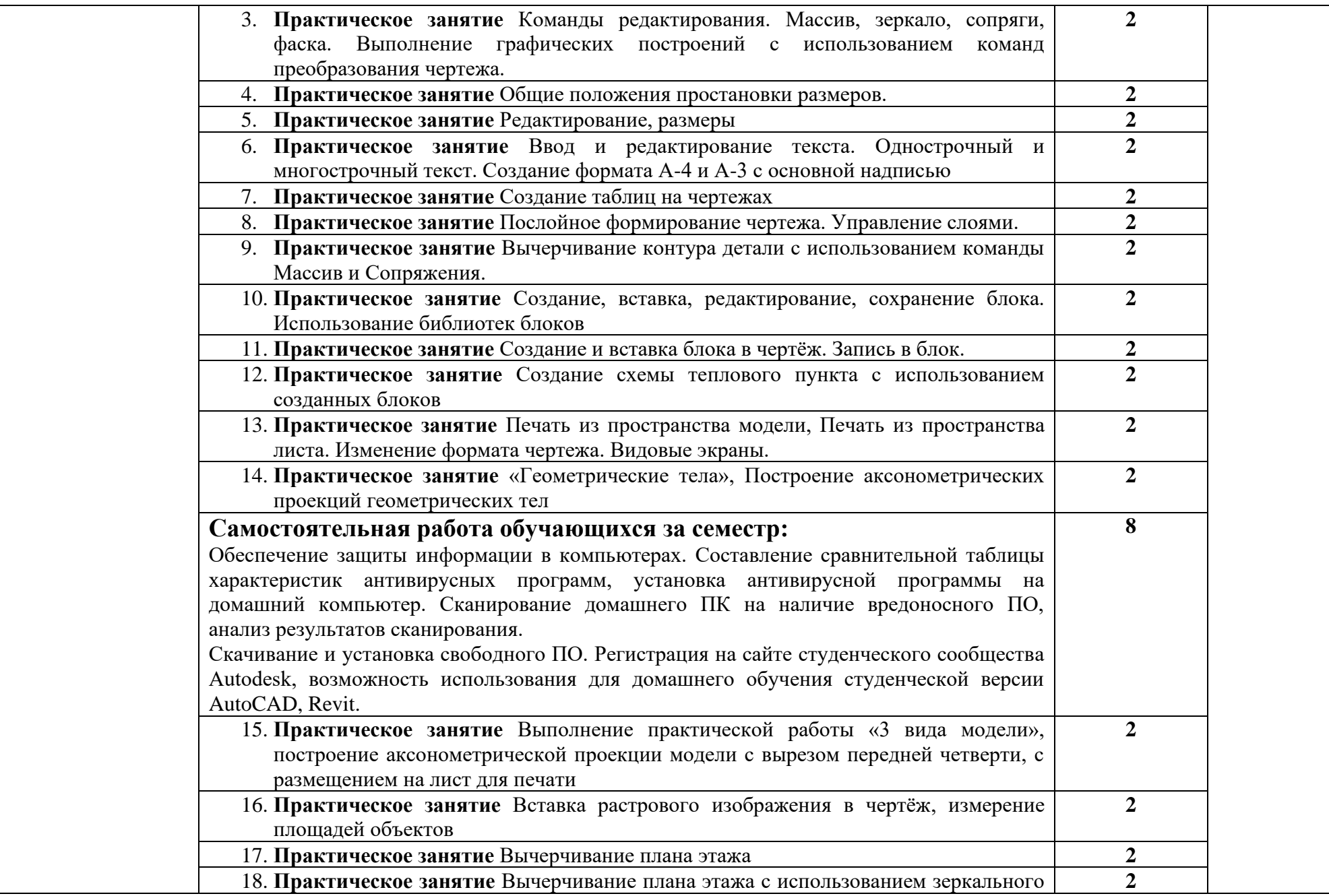

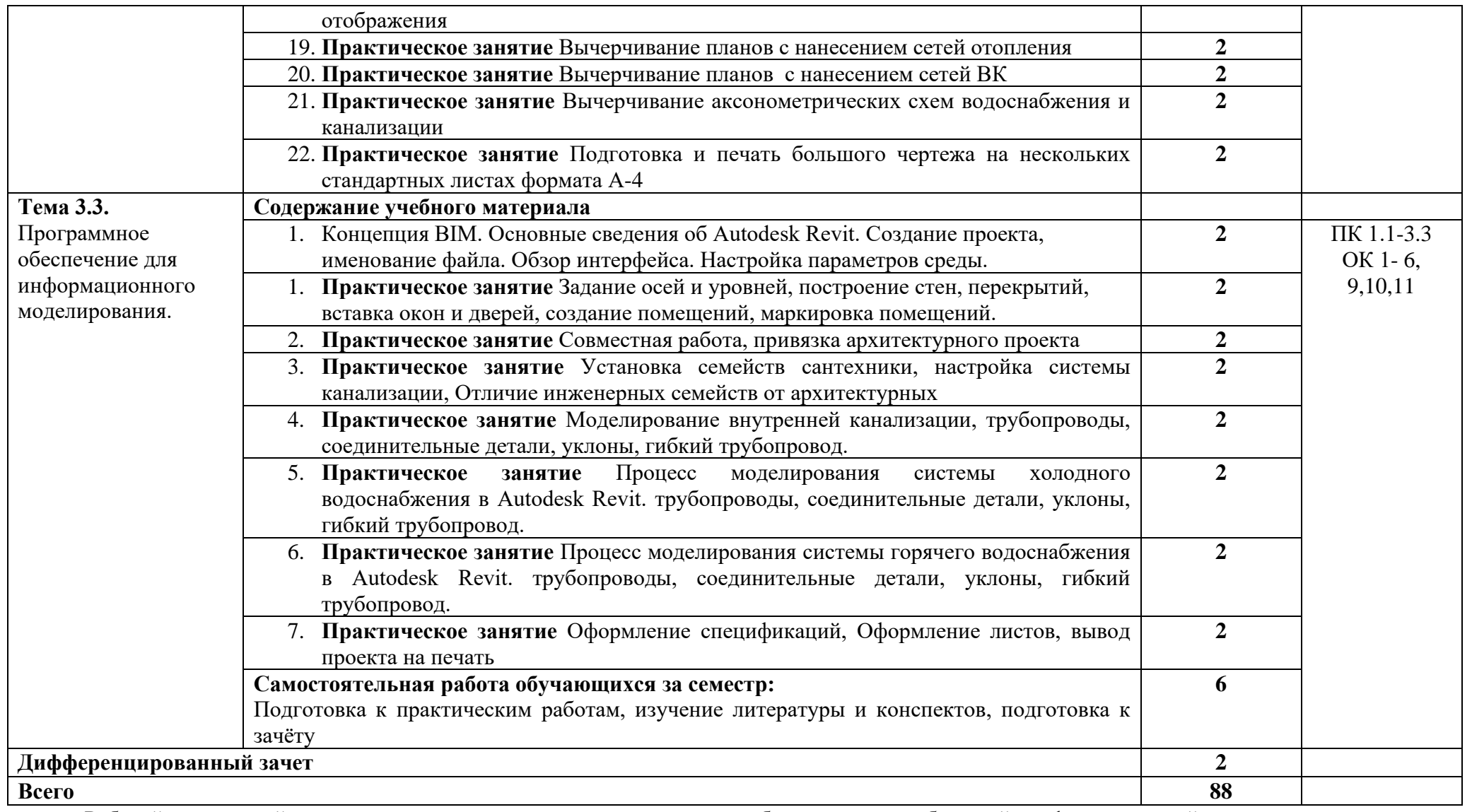

Рабочей программой предусмотрено выполнение отдельных видов работ, связанных с будущей профессиональной деятельностью, в форме практической подготовки в объёме **74** часов.

### **3.УСЛОВИЯ РЕАЛИЗАЦИИ УЧЕБНОЙ ДИСЦИПЛИНЫ**

### <span id="page-9-0"></span>**3.1. Требования к минимальному материально-техническому обеспечению**

Реализация примерной программы дисциплины требует наличия учебного кабинета Информатики и информационных технологий в профессиональной деятельности*,*  оснащенного оборудованием

- компьютеризированные рабочие места обучающихся с базовой комплектацией, объединенные в единую сеть с выходом в Интернет.;
- рабочее место преподавателя;
- раздаточный материал

и техническими средствами обучения:

- компьютер;
- лицензионное программное обеспечение: операционная система Windows (Linux, Mac OS), AutoCAD, Revit.
- принтер;
- мультимедийное оборудование;
- экран

### **3.2. Информационное обеспечение реализации программы**

Для реализации программы библиотечный фонд образовательной организации имеет печатные и/или электронные образовательные и информационные ресурсы, для использования в образовательном процессе

### **Основная литература**

<span id="page-9-1"></span>**Прохорский Г. В.** Информационные технологии в архитектуре и строительстве : учебное пособие / Г.В. Прохорский. — Москва : КноРус, 2019. — 261 с. – (Среднее профессиональное образование). – 100 экз.

**Прохорский Г. В.** Информационные технологии в архитектуре и строительстве : учебное пособие / Г.В. Прохорский. — Москва : КноРус, 2020. — 261 с. – (Среднее профессиональное образование). — URL: [https://www.book.ru.](https://www.book.ru/) — Режим доступа: по подписке.

**Хейфец А. Л.** Инженерная графика для строителей : учебник для СПО / А. Л. Хейфец, В. Н. Васильева, И. В. Буторина. — 2-е изд., перераб. и доп. — Москва : Издательство Юрайт, 2022. — 258 с. — (Профессиональное образование). — URL: https: // urait.ru. — Режим доступа: по подписке.

**Филимонова Е.**В. Информационные технологии в профессиональной деятельности : учебник / Е.В. Филимонова.- Москва : Кнорус, 2021.- 482 с.- (Среднее профессиональное образование). – 50 экз.

**Филимонова Е.В.** Информационные технологии в профессиональной деятельности : учебник / Филимонова Е.В. — Москва : Юстиция, 2022. — 482 с. – (Среднее профессиональное образование). — URL: [https://www.book.ru.](https://www.book.ru/) — Режим доступа: по подписке.

**Гаврилов М. В.** Информатика и информационные технологии : учебник для СПО / М. В. Гаврилов, В. А. Климов. — 4-е изд., перераб. и доп. — Москва : Издательство Юрайт, 2022. — 383 с. — (Профессиональное образование). — URL: https: // urait.ru. — Режим доступа: по подписке.

**Советов Б. Я.** Информационные технологии : учебник для СПО / Б. Я. Советов, В. В. Цехановский. — 7-е изд., перераб. и доп. — Москва : Издательство Юрайт, 2022. — 327 с. - (Профессиональное образование). — URL: https: // urait.ru. — Режим доступа: по подписке.

### **Дополнительная литература**

**Организационное и правовое обеспечение информационной безопасности** : учебник и практикум для СПО / Т. А. Полякова, А. А. Стрельцов, С. Г. Чубукова, В. А. Ниесов ; ответственный редактор Т. А. Полякова, А. А. Стрельцов. — Москва : Издательство Юрайт, 2022. — 325 с. — (Профессиональное образование). — URL: https: // urait.ru. — Режим доступа: по подписке.

**Прохорский Г.В.** Информатика и информационные технологии в профессиональной деятельности : учебное пособие / Прохорский Г.В. — Москва : КноРус, 2022. — 271 с. — URL: [https://www.book.ru.](https://www.book.ru/) — Режим доступа: по подписке.

**Куприянов Д. В.** Информационное обеспечение профессиональной деятельности : учебник и практикум для СПО / Д. В. Куприянов. — Москва: Издательство Юрайт, 2022. — 255 с. — (Профессиональное образование). — URL: https: // urait.ru. — Режим доступа: по подписке.

**Зимин В. П.** Информатика. Лабораторный практикум в 2 ч. Часть 1 : учебное пособие для СПО / В. П. Зимин. — 2-е изд., испр. и доп. — Москва: Издательство Юрайт, 2022. — 126 с. — (Профессиональное образование). — URL: https: // urait.ru. — Режим доступа: по подписке.

**Зимин В. П.** Информатика. Лабораторный практикум в 2 ч. Часть 2 : учебное пособие для СПО / В. П. Зимин. — 2-е изд. — Москва: Издательство Юрайт, 2022. — 153 с. — (Профессиональное образование). — URL: https: // urait.ru. — Режим доступа: по подписке.

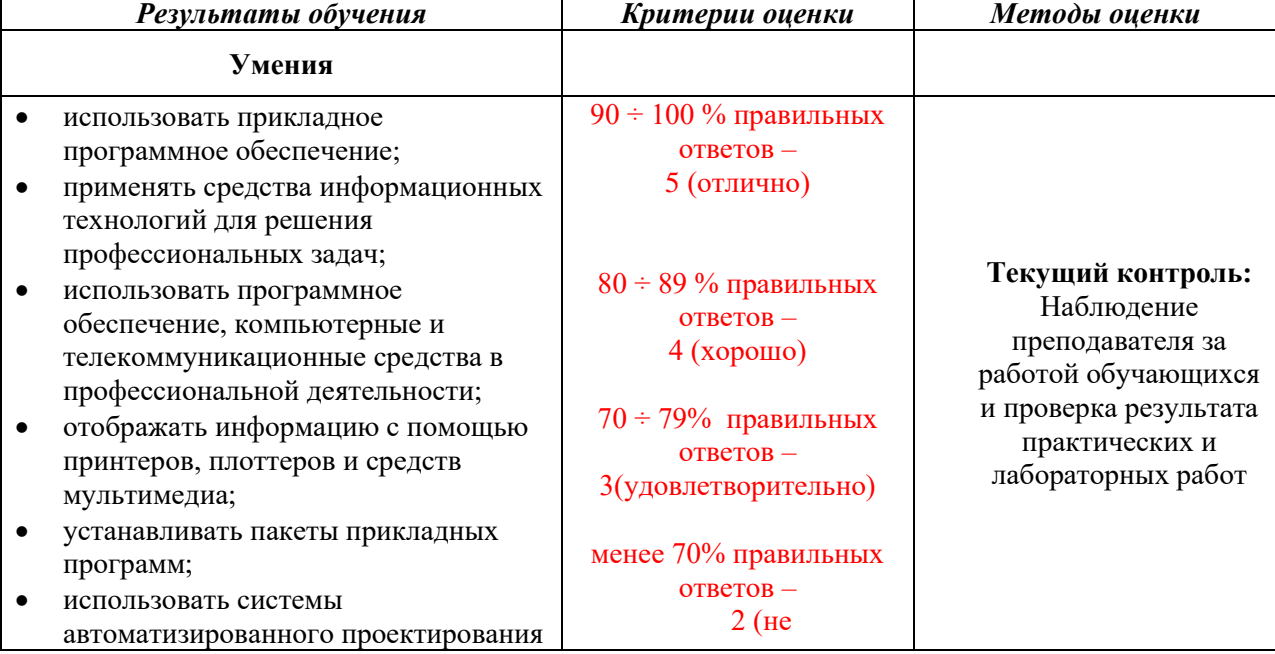

### **4. КОНТРОЛЬ И ОЦЕНКА РЕЗУЛЬТАТОВ ОСВОЕНИЯ ДИСЦИПЛИНЫ**

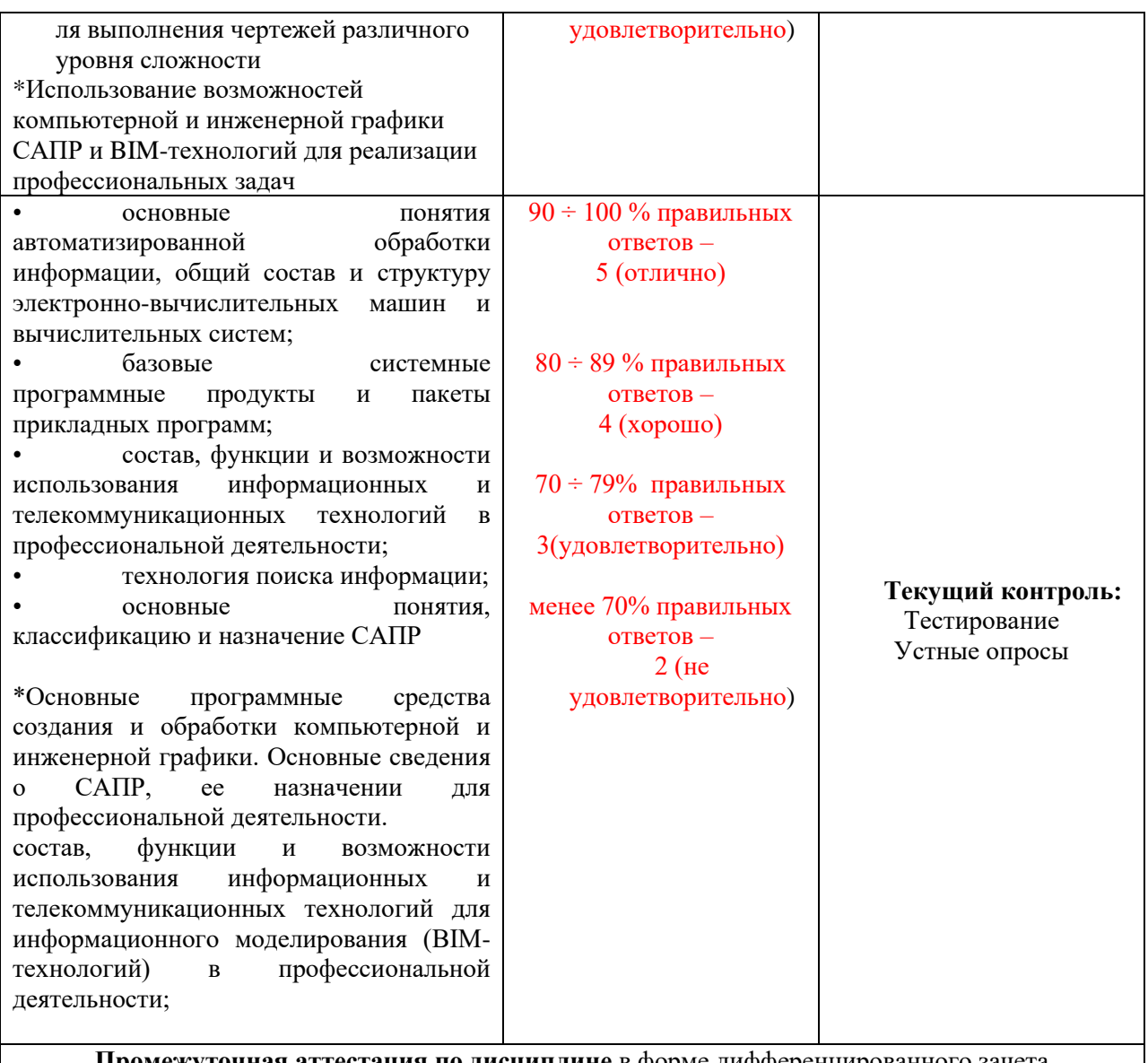

Промежуточная аттестация по дисциплине в форме дифференцированного зачета

Планируемые личностные результаты в ходе реализации программы дисциплины ОП.08 Информационные технологии в профессиональной деятельности

### для специальности 08.02.07 Монтаж и эксплуатация внутренних сантехнических устройств, кондиционирования воздуха и вентиляции

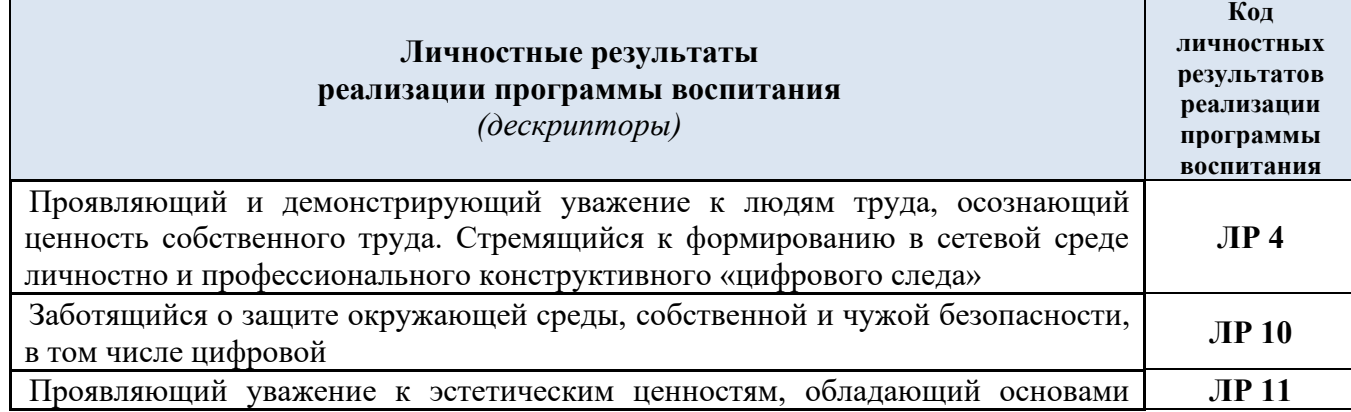

эстетической культуры

### **Личностные результаты**

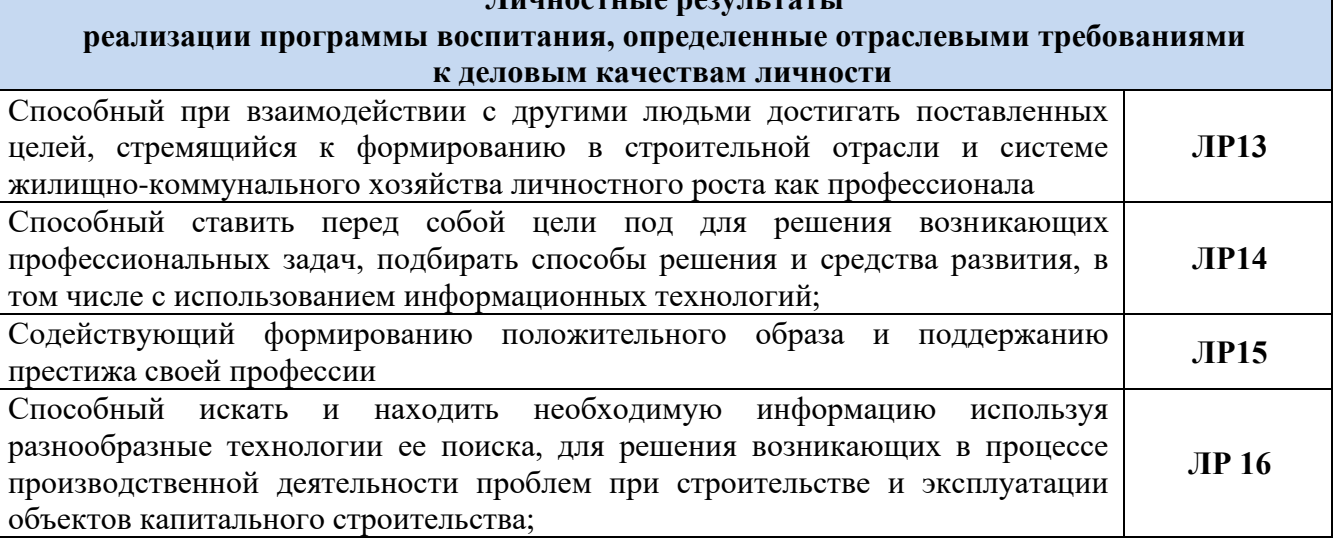